## **บทที่ 3 วิธีด าเนินการวิจัย**

การวิจัยครั้งนี้เป็นการพัฒนาแอพพลิเคชั่นเพื่อประมาณค่าผลผลิตทุเรียนในจังหวัดจันทบุรี ซึ่งกระบวนการในการดำเนินการวิจัย ประกอบด้วย เครื่องมือที่ใช้ในการวิจัย ขั้นตอนการออกแบบ และพัฒนา การวิเคราะห์ข้อมูลและสรุปผลการทดลอง

#### **3.1 เครื่องมือที่ใช้ในการวิจัย**

ประชากรในการวิจัยครั้งนี้ คือ เกษตรกรชาวสวนที่เพาะปลูกทุเรียนในจังหวัดจันทบุรี จ านวน 1,849 ครัวเรือน

กล่มตัวอย่าง คือ เกษตรกรชาวสวนที่เพาะปลกทเรียน จำนวน 390 ครัวเรือนในจังหวัด จันทบุรีเลือกโดยวิธีการสุ่มอย่างง่าย

ขอบเขตด้านเวลาในการศึกษา สำรวจข้อมูล และเก็บรวบรวมข้อมูลโดยใช้แบบสอบถาม ระหว่างเดือนธันวาคม 2559 – กันยายน 2560

้ เครื่องมือที่ใช้ในงานวิจัยแบ่งออกเป็น 2 ประเภท คือเครื่องมือที่ใช้ในการดำเนินการ ทดลองและเครื่องมือที่ใช้ในการเก็บรวบรวมข้อมูล

3.1.1 เครื่องมือที่ใช้ในการดำเนินการทดลอง คือ แอพพลิเคชั่นเพื่อประมาณค่าผลผลิตทุเรียนใน จังหวัดจันทบุรี

3.1.2 เครื่องมือที่ใช้ในการเก็บรวบรวมข้อมูล ได้แก่ แบบสอบถามความพึงพอใจของชาวสวนที่มี ต่อการใช้งานแอพพลิเคชั่นเพื่อประมาณค่าผลผลิตทุเรียนในจังหวัดจันทบุรีและแบบประเมินคุณภาพ แอพพลิเคชั่นเพื่อประมาณค่าผลผลิตทุเรียนในจังหวัดจันทบุรี

#### **3.2 ขั้นตอนการด าเนินงาน**

การพัฒนาแอพพลิเคชั่นเพื่อประมาณค่าผลผลิตทุเรียนในจังหวัดจันทบุรี ได้มีการออกแบบ ้ระบบด้วยยูสเคสไดอะแกรมเพื่อให้เห็นภาพรวมของการทำงานทั้งระบบ และเพื่อช่วยให้ง่ายต่อการใช้ งานมากยิ่งขึ้น สามารถแสดงได้ดังภาพที่ 3.1

RAJABHA

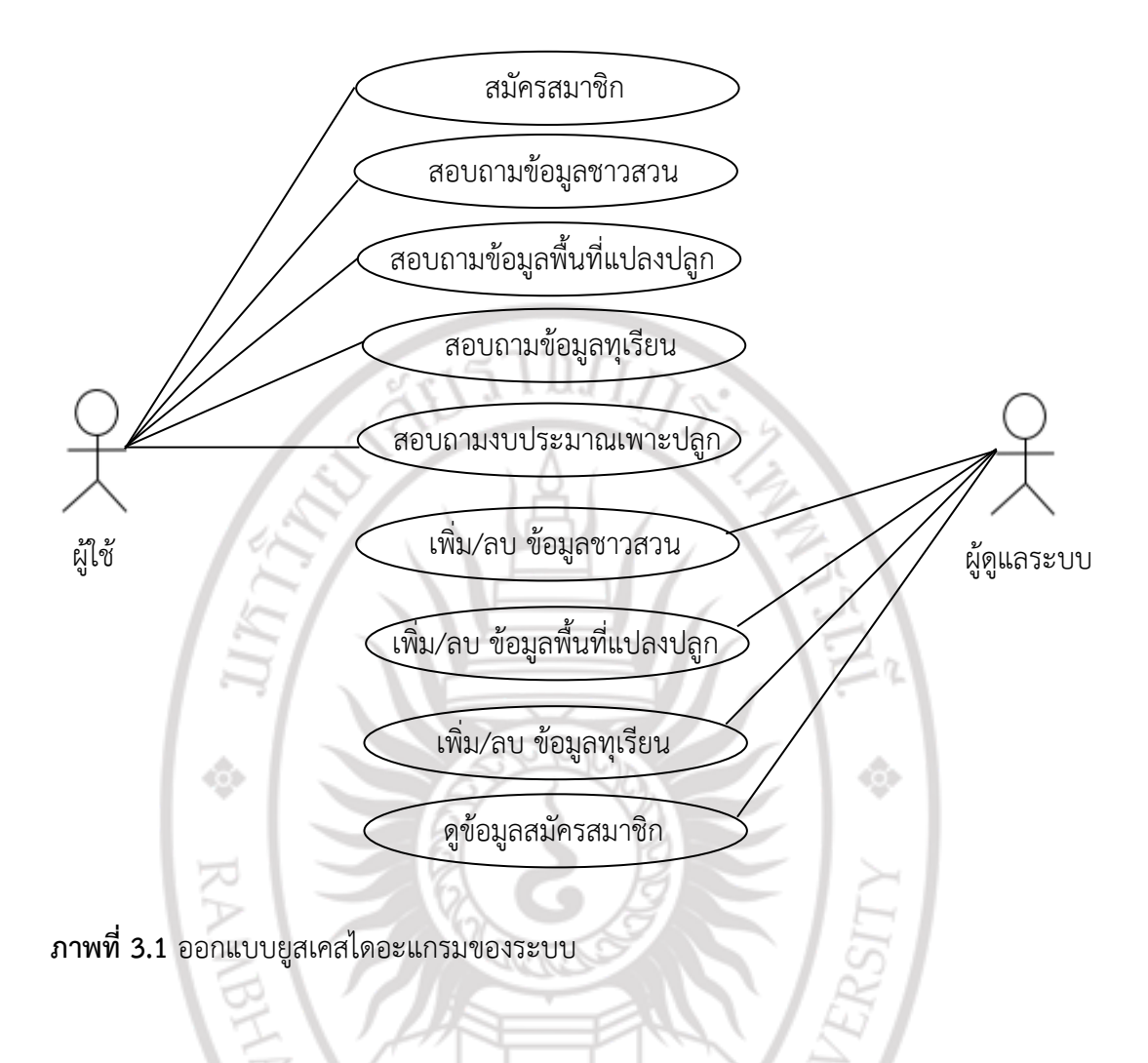

#### **3.3 การออกแบบแอพพลิเคชั่นเพื่อประมาณค่าผลผลิตทุเรียนในจังหวัดจันทบุรี**

การออกแบบแอพพลิเคชั่นโทรศัพท์มือถือที่มีหน้าจอขนาด 5 นิ้ว บนระบบปฏิบัติการ แอนดรอยด์ โดยใช้โปรแกรม Android Studio เป็นเครื่องมือในการพัฒนาแอพพลิเคชัน โดยเน้น ความง่ายและสะดวกต่อการใช้งานของผู้ใช้ ซึ่งสามารถแบ่งหน้าจอการทำงานหลักได้ 5 ส่วน ดังต่อไปนี้

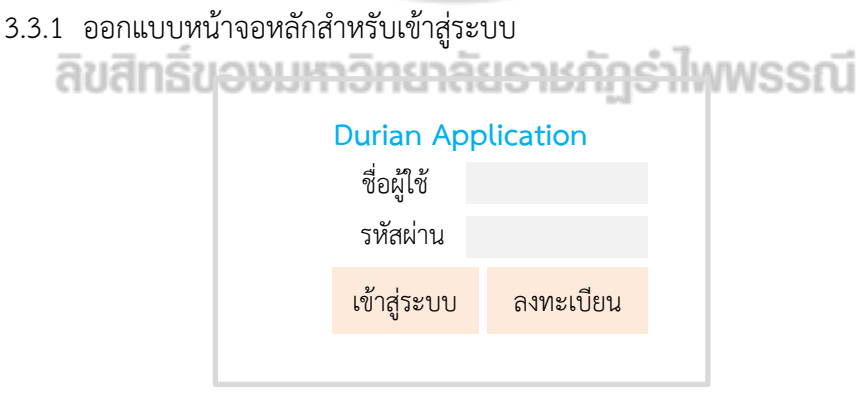

**ภาพที่ 3.2** หน้าจอหลักสำหรับเข้าสู่ระบบ

3.3.2 ออกแบบหน้าจอข้อมูลชาวสวนเบื้องต้น

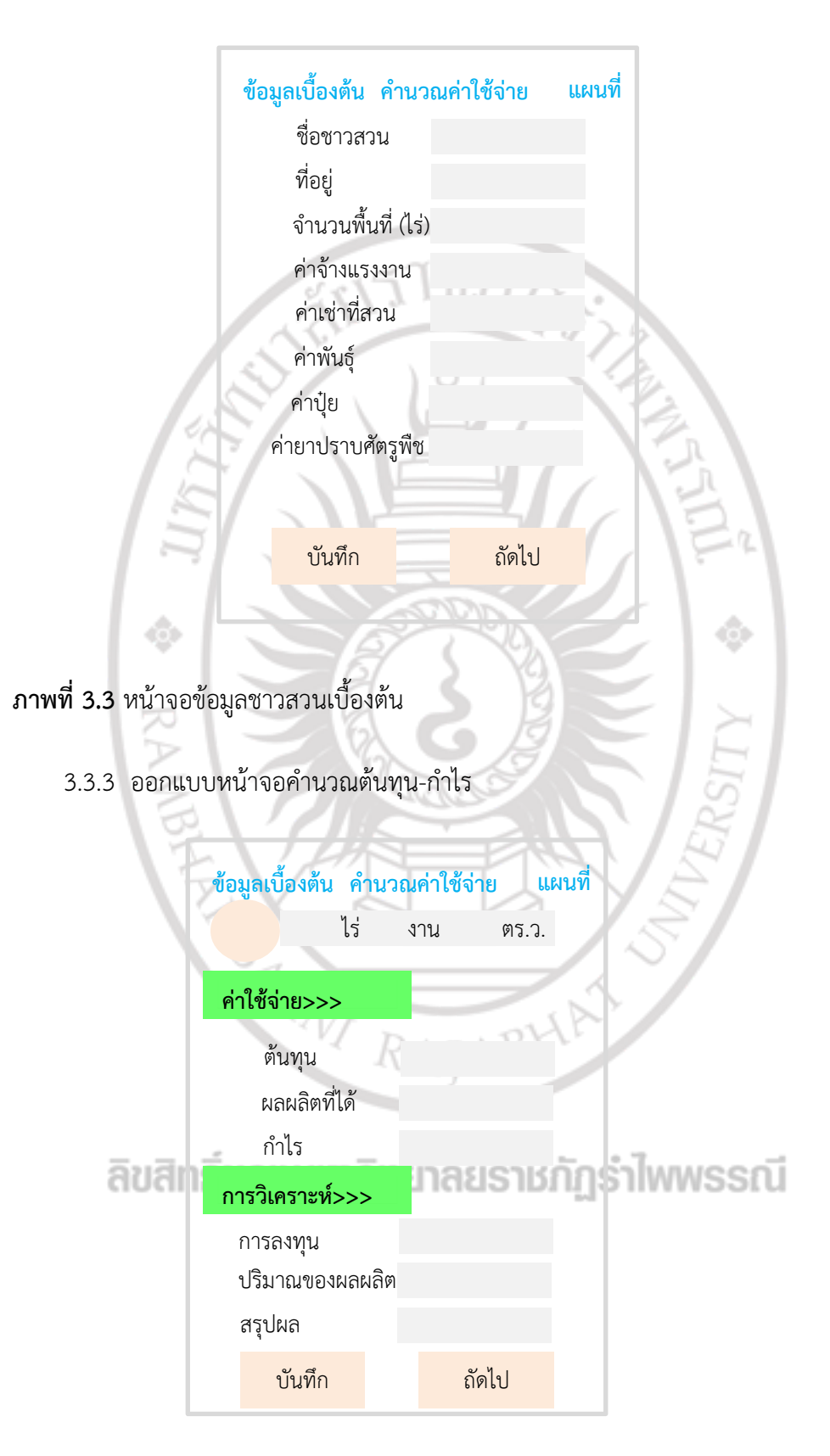

**ภาพที่ 3.4** หน้าจอคำนวณต้นทุน-กำไร

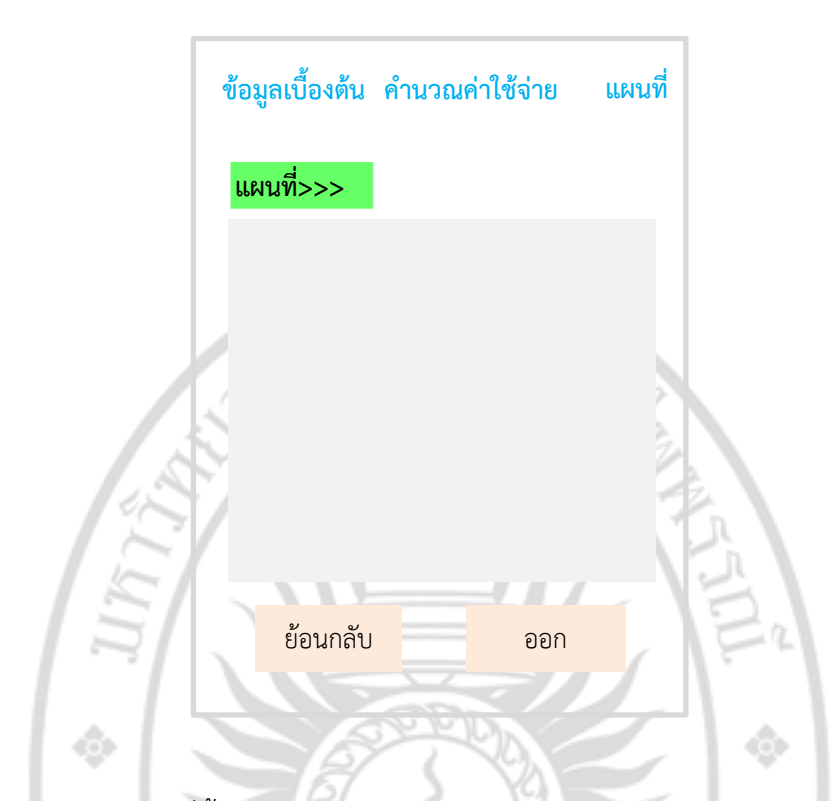

3.3.4 ออกแบบหน้าจอแผนที่ตั้งของแปลงเกษตรกรชาวสวนทุเรียน

**ภาพที่ 3.5** หน้าจอแผนที่ตั้งของแปลงเกษตรกรชาวสวนทุเรียน

### **3.5 สถิติที่ใช้ในการวิเคราะห์ข้อมูล**

การวิจัยครั้งนี้วิเคราะห์ข้อมูลด้วยเครื่องคอมพิวเตอร์ โดยใช้โปรแกรมประยุกต์สำเร็จรูปใน ึการประมวลผล จากนั้นจึงนำข้อมูลที่ได้มาแปลผลแล้วทำการบันทึกลงในเครื่องคอมพิวเตอร์โดยใช้ ค่าสถิติดังนี้

3.5.1 ค่าร้อยละ

สูตร ค่าร้อยละ = จ านวนของผู้ตอบแบบสอบถาม จำนวนของผู้ตอบแบบสอบถามทั้งสิ้น $\times 100$ 3.5.2 ค่าเฉลี่ย (Mean)<br>|สมส**าเลียอเมนทาวิทยาลัยรา**เรกัฏรำไพพรรณี สูตร  $\bar{x} =$ n ∑X กำหนดให้  $\bar{x}$  คือ ค่าเฉลี่ยรวมของหัวข้อที่ประเมิน  $\sum \times$  คือ ผลรวมของหัวข้อที่ประเมินที่ได้จากผู้ประเมิน n คือ จำนวนกลุ่มตัวอย่างของผู้ประเมินทั้งหมด

3.5.3 ค่าเบี่ยงเบนมาตรฐาน (Standard Deviation)

สุตร S.D. = 
$$
\sqrt{\frac{\sum (x - \overline{x})^2}{n}}
$$
  
\nกำหนดให้ S.D. คือ ส่วนเบียงเบนมาตรฐาน  
\n⊼ คือ คำแลลี่ยรวมของหัวข้อที่ประเมินที่ได้จากผู้ประเทศละ  
\nท่าน  
\n× คือ หัวข้อที่ประเมินที่ได้จากผู้ประเมินแต่ละ  
\nท่าน  
\n|^ คือ จำนวมทั้งของที่ประเมินทั้งหนดที่ประเทศ  
\nnารวิเคราะห์ระคับความพึงพอใจของผู้ใช้งานระบบ โดยวัตระดับ 5 ระดับ โดยมีเกณท์  
\nเกณท์การไม้คะแบบ (Interval Scale) ระดับความพึงพอใจ  
\n5 หมายถึง ระดับความพึงพอใจ ร้อยละ 80 ขึ้นไป  
\n4 หมายถึง ระดับความพึงพอใจ ร้อยละ 80 – 69  
\n2 หมายถึง ระดับความพึงพอใจ ร้อยละ 50 – 69  
\n1 หมายถึง ระดับความพึงพอใจ ร้อยละ 50 – 69  
\n1 หมายถึง ระดับความพึงพอใจ ร้อยละ 30 – 49  
\n1 หมายถึง ระดับความพึงพอใจ ร้อยละ 30 – 49  
\n1 หมายถึง ระดับความพึงพอใจ ถ้มากล้  
\n ค่าแลลีย 4.50-5.00 หมายถึง ตีมาก  
\n ค่าเลลี่ย 4.50-5.00 หมายถึง ตีมาก  
\n ค่าเลลี่ย 3.50-4.49 หมายถึง ตื่อยมาก  
\n ค่าเลลี่ย 1.50-2.49 หมายถึง น้อย  
\n ค่าเลลี่ย 1.00-1.49 หมายถึง น้อยมาก

# ลิขสิทธิ์ของมหาวิทยาลัยราชภัฏรำไพพรรณี